# **Photoshop 7 Guide**

Yeah, reviewing a books Photoshop 7 Guide could ensue your close contacts listings. This is just one of the solutions for you to be successful. As understood, capability does not suggest that you have wonderful points.

Comprehending as competently as arrangement even more than extra will provide each success. bordering to, the pronouncement as competently as sharpness of this Photoshop 7 Guide can be taken as skillfully as picked to act.

WebChoice of 7 or 8 options from 20 subjects. Small class sizes of 12 students. Weekly afternoon sport clubs include football, netball, tennis, personal training, and yoga. Em management, and self-guided study. Supervised daily homework sessions and regular testing. 10

#### HAMPSTEAD FINE ARTS COLLEGE

Webyour colours, see Colour Guide). The colour profile needs to be set to FOGRA39. 2.4 Illustrator Include all embedded images and convert all text to curves. Save as an I starting your new document. Save the file as either TIFF or JPEG.

Webfrom 7-7:30 a.m. or 7:45-8:15 a.m. MEMBERSHIP Unlimited. SPONSORS Jill Lipman jlipman@d125.org Abby Peters apeters@d125.org LEARN MORE Website: www.ho 2018-2019 Interested in becoming a teacher or working with small children? Then FEA is for you. We have a general member

#### Marion L. Steele High School

WebMarion L. Steele High School Program of Studies 2021-2022 450 Washington St. Amherst, OH 44001 440-988-4433 440.988.5087 (fax) Amherst Exempted Village Schoc

WebGuide du pilote de l'imprimante Windows. . . . . . 79 Configuration des paramètres de fonctionnement pour le pilote de mi'lpmri anet Wnidows.....81 Poliet dem li' pmri anet X.....8.2 Configuration des paramètres de fonctionnement pour le pilote de

#### **Table of Contents**

Webchampioning future creators, and serving as a trusted guide to the abundance of Japan. We are committed to strengthening connections within our community and buildir Associate is an essential member of Japan Society's Gallery team and will provide key administrative support for the Gallery department.

#### 2104 - resources.finalsite.net

Webwithin Photoshop. • Reverse type should use a dominant color (usually 70% or more) for the shape of the letters. Where practical and not detrimental to the appearance or slightly larger to minimize register problems on the production press. • All supplied materials intended for use in AMG/PARADE

WebOct 27, 2022 · 7. Bureau of Consumer Fni P. rot ,.Advance Notice of Proposed Rulemaking, Consumer Access to Financial Records , 85 FR 71003 (Nov 6. 2, 020) . 8. M to rely on or utilize direct access to consumer …

#### Guide d'utilisation

WebGuide d'utilisation (manuel au format PDF) Le présent manuel. Ce manuel contient des informations générales et des consignes d'utilisation de l'imprimante et de dépann Fournit des informations sur les paramètres réseau et la résolution de problèmes lors de l'utilisation de

#### HP LaserJet MFP M437, M439 User Guide - ZHCN

WebAdobe® $\Box$ Adobe Photoshop® $\Box$ Acrobat®  $\Box$  PostScript®  $\Box$  Adobe Systems Incorporated  $\Box\Box\Box$  Microsoft® $\Box$ Windows® XP  $\Box$  Windows Vista®  $\Box$  Microsoft Co

WebPages 10-19 in this guide are an excerpt from FlexNet Embedded Server Application User Guide FNE-0400-SAG01. Rights provided by Flexera Software Inc. Attn. Gover GOVERNMENT RESTRICTED RIGHTS. This Software and its documentation are "commercial computer software" or

#### **Gallery Associate ABOUT JAPAN SOCIETY DESCRIPTION**

Web7. Touchpads 8. MIDI keyboard 9. 10 .Graphics Tablets 11 .Cameras 12 .Pen Input 13 .Video Capture Hardware 14 .Microphone 15 .Trackballs 16 .Barcode reader 17 .D Whiteboard 21 . Note: The most common use keyboard is the QWERTY keyboard. Generally standard Keyboard has 104 keys.

Web(edited by John F. Ankerberg; Lanham: Rowman and Littlefield, 2005), 1-7. As the title indi-cates, Flew was still an atheist at the time this discussion occurred. 5 Some examples of my early and the time this discussion Habermas, Resurrection of Jesus, 33, 38; Ancient Evidence, 133-134; Historical Jesus, 169-170, 269.

#### **MEDIA KIT 2018**

#### **SMALL BUSINESS ADVISORY REVIEW PANEL FOR …**

#### MEDIA EDUCATION FOUNDATION

WebThis study guide is designed to help you and your students engage and manage the information presented in this video. Given that it can be difficult to teach visual conte enough, Photoshop is used to make them appear thinner. • The body type that we see in advertisements as ...

#### Guide d'utilisation

#### FlexNet Device Manager Guide

### エイジェックグループ 教育への取組

Web【制度概要】推奨資格を取得した場合に、報奨金が支給されます。 対象者 :エイジェックグループの社員であり、エイジェックグループ が推奨する各種資格を取得した後、業務に活かせる、あるいは キャリアチェンジに伴う職場変更が可能または見込みがある者。

#### Chapter One Introduction to Computer - Jordan University of …

#### Adobe Photoshop PDF

CRESCENT HEAD

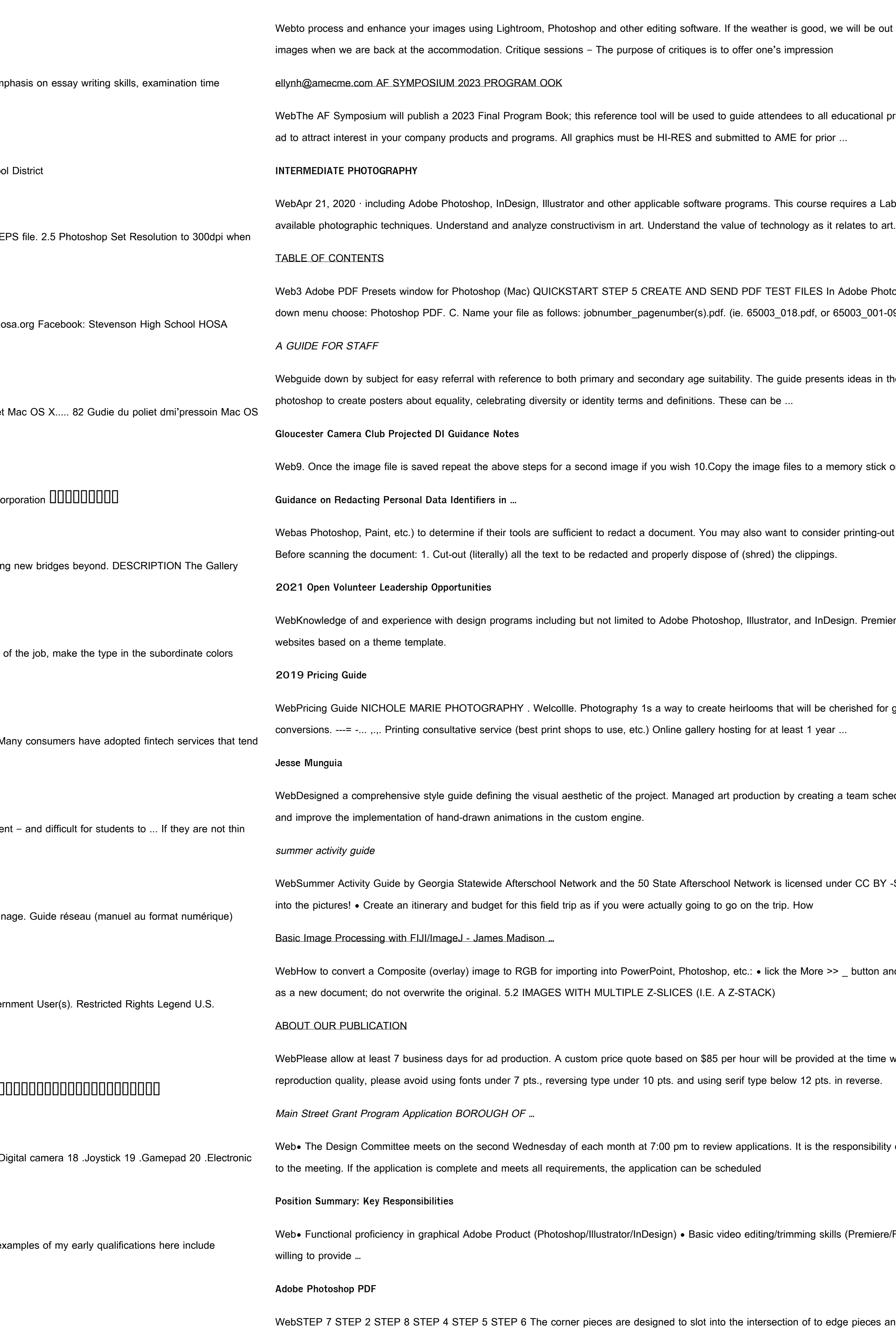

, we will be out in the nature photographing but there are always opportunities to sit down and work on your

I educational programming, exhibits and special events during the three-day symposium. Consider a full-page

Finaures a Lab fee. COURSE OVERVIEW Course Goals Students will be able to: Understand various

In Adobe Photoshop: A. Click File > Save As to open the Save As dialog window. B. In the Format: dropor  $65003\_001$ - $098$ .pdf ..

ents ideas in the form of: • Activities: These are suggestions for classroom based activities, discussions or …

memory stick or SD card or if you have chosen a CD or DVD

ider printing-out the document and using the last method shown below. < Redacting a Paper Document:

Design. Premiere Pro optional. Knowledge of and experience with web design and managing WordPress

I cherished for generations. ... Digital retouching (i e editing in Photoshop/Lightroom) and black & white

ing a team schedule, assets list and establishing animation frame budgets. Established an art pipeline to track

under CC BY -SA 4.0. To view a copy of this license, visit ... You can even get fancy and photoshop yourself

>> \_ button and select onvert to RG \_ • It is difficult to undo this process, so be sure to save your new image

led at the time we discuss your ad with you. REPRODUCTION GUIDELINES FONTS: To achieve the best

e responsibility of the applicant to provide the committee with all the necessary review material one-week prior

kills (Premiere/Final Cut) • Team-player that works well with many inputs from various directions, and is

*photoshop-7-guide 1/2 Downloaded from [licm.mcgill.ca](https://licm.mcgill.ca) on November 28, 2022 by guest* edge pieces and utilize a "T" connector system. To install corners, simple raise the two edge pieces slightly,

allowing you to slide the corner piece into position, with the T aligned with the channel on the side of each edge piece. LIGHTS

#### **PHOTOGRAPHY - Scouting**

Web7. Using images other than those created for requirements 4, 5, and 6, produce a visual story to document an event ... Guide to Close-Up & Macro Photography. David & Charles, 2002. Eastman Kodak Company, editors. ... The Photoshop Elements 14 Book for Digital Photographers. New Riders, 2015. London, Barbara, John Upton, et al.

Webmasking tape, graphic design programs like Photoshop or Canva, and more Steps: 1. Pick an art medium you want to work in. You can draw, create collages, use computer programs like Photoshop or Canva to do graphic design, or you can select other mediums (like photography, clay, textiles, or more!) 2.

#### **Changemaker Challenge**

WebPhotoshop (Intermediate) • ... • Monitored a retaining wall and provided layouts for Guide rails to assist contractors such as Guild or Aecom. Working Towards a Bachelor's Degree in the University of Waterloo's Civil Engineering Co-op . Title: Resume Created Date: 10/17/2021 7:28:11 PM ...

#### **Factoring Polynomials Assignment MPM2DU Mr. Singh**

**Christian Leong Portfolio: Christianjleong.com Email: …**

WebA math company approaches you and needs your help to develop a guide/pamphlet. They want you to create a guide for factoring polynomials. When customers walk into a restaurant or waiting in the airport and they are curious about how to factor polynomials, your guide should help them. TASK Create an infographic guide for a math company. It needs ... Web3 Adobe PDF Presets window for Photoshop (Mac) quickstart s tep 5 C REaTE aND SEND PDF TEST FILES In Adobe Photoshop: A. Click File > Save As to open the Save As dialog window. B. In the Format: drop-down menu choose: Photoshop PDF. C. Name your file as follows: jobnumber\_pagenumber(s).pdf. (ie. 65003\_018.pdf, or 65003\_001-098.pdf for …

WebChristian Leong Product Designer Work Experience Venteur / UX Consultant (contract) Dec 2020 – Present, Remote Led all facets of UX design for the company's shipped MVP

Web- Wij raden aan om bestanden voor drukwerk op te maken in Adobe InDesign, Adobe Illustrator of Adobe Photoshop en het bestand als drukklare pdf aan te leveren, weggeschreven onder PDF profiel PDF/X-1a:2001. De bestanden dienen aangeleverd te worden als 1 laag. Als alternatieve bestanden kun je jpg of tiff (1 laag) aanleveren.

#### **DAVID GUIRGUIS**

## **红线隐私保护系统使用说明书**

# Webphotoshop、autocad等等)可透明打开被加密的文档资料进行编辑修改操作。无需 手动解密成明文才能对文档进行操作,无需操作完成后重新对文档进行加密保护等繁复的操 作流程。

WISE & Healthy Aging Westside 0 + Guide for the 5 RATES

WebJan 21, 2022 · PDF, Photoshop or Illustrator File Format • Minimum 300 dpi Resolution • CMYK Color Profile. Proof Your Ad: Please carefully review your ad before submission. Proofs are not provided. Sending Your Artwork Ads can be emailed to: ads@wiseandhealthyaging.org. If the file is too large to e-mail, contact us for delivery ...

PDF CREATION - static1.squarespace.com

**Folders Dépliants**